## **Dígito de control del número de Entidad + Oficina**

Los pesos empleados para el cálculo de los dígitos de control, son los siguientes:

Unidad =6 Decena =3 Centena =7 Unidad de millar =9 Decena de millar =10 Centena de millar =5 Unidad de millón =8 Decena de millón =4 Centena de millón =2 Unidad de millar de millón  $=1$ 

- Ejemplo práctico:

Supongamos que los códigos de identificación de una Entidad y Oficina, son los siguientes: Entidad =  $0012$  Oficina =  $0345$ 

Para el cálculo del dígito de control se opera del siguiente modo:

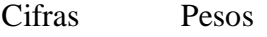

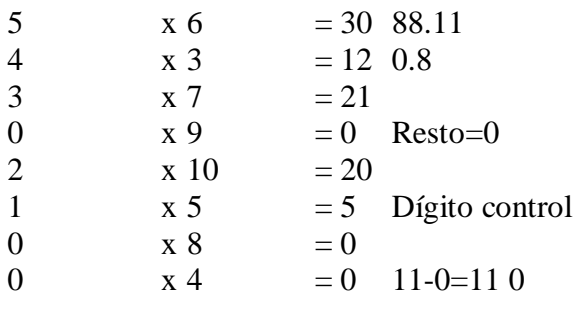

Suma : 88 Divido 88 entre  $11 = 8$  y el resto es 0 Resto 0 menos  $11 =$  me da el digito, pero si sale  $11 \rightarrow$  digito = 0  $10 \rightarrow$  digito =1

El dígito de control, en este caso, sería el 0

## **Dígito de control del número de cuenta**

- Situación:

Figurará delante del número de cuenta de cliente, separado de él por un espacio en blanco, sobre fondo sombreado.

- Cálculo:

Tanto para la captura del dato como para el cálculo de su dígito de control, el número de cuenta podrá incluir el dígito o dígitos de control internos, que cada Entidad pueda tener establecidos, siempre y cuando aparezcan junto al propio número de la cuenta, como formando parte de él, y sin exceder de los 10 dígitos de la longitud total de este dato.

El dígito de control del número de la cuenta será adjudicado por cada Entidad utilizando el módulo 11, bajo la misma fórmula y pesos empleados para la obtención del dígito de control de Entidad- Oficina.

-Ejemplo práctico:

Supongamos que la cuenta de un cliente tiene la referencia o el código 6/789-0.

Despreciando los caracteres especiales y completándola con ceros a la izquierda, se expresará así:

0000067890

Para cálculo del dígito de control, se operará del siguiente modo:

 $0 \times 6 = 0$  $9 \times 3 = 27$  $8 \times 7 = 56$  $7 \times 9 = 63$  1.11  $6 \times 10 = 60$  1.18  $0 \times 5 = 0$  $0 \times 8 = 0$  $0 \times 4 = 0 8$  $0 \times 2 = 0$  Resto=8  $0 \times 1 = 0$  11-8=3 Suma : 206 Divido 206 entre  $11 = 18$  y el resto es 8 Resto 8 menos  $11 =$  me da el digito, pero si sale  $11 \rightarrow$  digito = 0  $10 \rightarrow$  digito =1

El dígito de control, en este caso, sería el 0

El dígito de control de este número de cuenta será el 3.

En función de los datos tomados como base para el desarrollo de los respectivos ejemplos, y cuyo contenido es:

- Código de Entidad 0012 - Código de Oficina 0345 - Número de Cuenta 0000067890, se identificaría su CCC de la siguiente forma: 0012 0345 03 0000067890